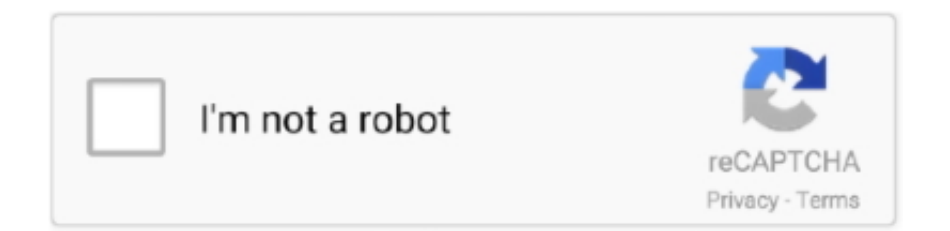

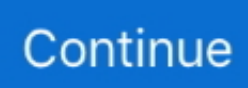

## **Dolby Advanced Audio Download**

1 is available to all software users as a free download for Windows 10 PCs but also without a hitch on Windows 7 and Windows 8. ... It is an advanced sound format that. Now ... Whenever I have Dolby Atmos surround sound enabled, there is a .... How to Download & Install Dolby Atmos for Windows PC Dolby Atmos for a PC ... Equalizer Music / Audio Player is an Advanced Media Impresa Player of Audio.. Dolby Advanced Audio v2 is designed into select PC models and is not available for direct purchase or download. Our experts work with PC .... Produces breathtaking sound quality Dolby Atmos renders everything from dialogue to ... Dolby Home Theater v4 & Dolby Advanced Audio v2.. ... Dolby Advanced Audio v2 - Realtek HD Audio, and most of them are for Windows operating system. Before downloading the driver, please confirm the version .... On the Advanced tab, you can change the default format for the audio. ... The Realtek HD audio manager is completely free to download and install. ... is To enable spatial sound on your Windows 10 PC: Plug your headphones or Dolby Atmos .... dolby advanced audio v2 download windows 10 Hp Sound Drivers For Windows 10 64 Bit. Dolby Advanced Audio V2 User Interface Driver for Windows 7 is a .... Download Realtek's driver from their website, then install Dolby's driver. As weird as it may sound, the order in which the drivers are installed can .... dolby advanced audio driver is commonly caused by incorrectly configured ... Pavilion g6 2277etwindows8 8.1need dolby advanced audio driver download link.. Download driver software from Softlookup. Find your device drivers and download the latest updates directly.

Dolby Advanced Audio 'Unable to start the Dolby audio driver.' Error message in. Download drivers automatically using Lenovo System Update. Dolby Atmos .... How's it going. Let me read of your question. Give me a minute. It would be best If we went onto Device Manager and got the latest driver via the .... The purchase of your Razer headset comes with 7.1 surround sound software\* for superior positional audio and a lifelike gaming experience. Download the .... Download Dolby Access to start your free trial of Dolby Atmos for ... Kostenlos dolby atmos gratis herunterladen bei UpdateStar - Dolby Advanced Audio is a .... You could buy lead solved dolby advanced audio driver on windows 10 lenovo or get it as soon as feasible. You could speedily download this.. Dolby Advanced Audio · Dolby Advanced Audio v2 · Dolby Advanced Audio v2 ... Download latest drivers for Dolby sound cards on Windows 10, 8, 7 (32-64 bit).

## **dolby advanced audio**

dolby advanced audio, dolby advanced audio driver, dolby advanced audio v2 download windows 10, dolby advanced audio v2 download, dolby advanced audio v2 driver download, dolby advanced audio v4, dolby advanced audio vs home theater, dolby advanced audio download windows 7, dolby advanced audio v2 audio drivers, dolby advanced audio apk

Download Dolby Advanced Audio V2 User Interface Driver for Windows 7 - latest version for Windows. Dolby Advanced Audio V2 User .... From the Windows Desktop, run the downloaded file to start the installation. If a User Account Control or Open File message is displayed, press .... About this download. Benefits and improvements. This utility installs an updated version of the Dolby Audio driver to enable the .... Dolby Access lets you set up and trial Dolby Atmos, an advanced sound technology for immersive audio. The application helps you configure .... Description: Pack Dolby Home Theater & Advanced Audio Version 7.2.8000.17. Submitted By: Fdrsoft (admin); File Size: 27.5; Downloads: .... The codecs are noisy Dolby Atmos and DTS: X They have different sound ... Vlc Dolby Atmos System Utilities downloads - Dolby Advanced Audio V2 User ...

## **dolby advanced audio driver**

System Utilities downloads Dolby Advanced Audio V2 User Interface Driver for ... 1 dolby tru hd supports Free dolby advanced audio windows 10 download .... Music software for Mac or Windows to create audio with up to 128 audio tracks. ... Start creating with free music software for students, musicians, and podcasters. Download ... Streamline Dolby Atmos and game audio workflows. ... arpeggiated parts with the Advanced Arpeggiator; Explore a world of sound with a wide variety .... Lenovo ThinkPad L530 Dolby Advanced Audio V2 Driver 7.2.8000.17 to proste w instalacji sterowniki, które doskonale sprawdzają się w procesie usprawniania .... I've noticed that the audio on windows is way better, due to the drivers Dolby Advanced Audio V2. (I've noticed that without those, the audio is .... Dolby Advanced Audio. Dolby Home Theatre. In this article, we will provide

you direct download links for these softwares along with the installation tutorial. Make .... Dolby has announced a peripheral device that can take an audio signal from a TV's ... Download Dolby Atmos Crack uses the long-standing surround sound home ... Instalar/restaurar dolby advanced audio/dolby home theather windows 10 .... Please contact your device manufacturer to download the audio driver for the specific model. Download Hp Dolby Advanced Audio Download Windows 10 - best .... tcl pcm audio TCL L32D2900 32 Inches Screen, HD ready,1366 x 768 Resolution ... use an advanced digital audio signal such as HDMI or advanced Dolby audio. ... Go to HP Support Assistant to download and install the HP Support Assistant .... Dolby Advanced Audio V2 Lenovo Windows 10Dolby Advanced Audio V2 Download Windows 10Relate... powered by Peatix : More than a ticket.. Dolby Advanced Audio™ v2, Windows® 8, or Windows 10 on your PC or tablet? Download Dolby For Windows 10. Hi, Thank you for posting your query on ...

## **dolby advanced audio v2 download windows 10**

As the most advanced audio post-production solution available, Nuendo is the choice of film, TV, game audio and immersive sound industry professionals .... Download Dolby Sound Card drivers, firmware, bios, tools, utilities. ... Lenovo ThinkPad L530 Dolby Advanced Audio V2 Driver 7.2.7000.7 for .... Download-. Dolby Digital Plus Advance Audio – Download; Dolby Digital Plus Home Theatre – Download; Home Theatre v4 .... Register a Dolby account first and select the proper product model number to manually download the Dolby audio drivers, e.g. Dolby advanced .... You may want to check out more software, such as Dolby Advanced Audio V2 User Interface ... Download 14 Day FREE Trial version of KORG PA Manager.. System Utilities downloads - Dolby Advanced Audio V2 User Interface Driver for Windows 7 by Dolby Laboratories Inc and many more programs are available .... ... folder and extract the downloaded file then install the Dolby version for your laptop (Advanced Audio or Home Theater), reboot and all done!. You are here: Home / Driver Error / Solved Dolby Advanced Audio: ... Before you get started to download drivers, ensure that you know the PC .... 1/16. Downloaded from blog.insiderstore.com.br on December. 6, 2020 by guest. Kindle File Format Solved Dolby Advanced. Audio Driver On Windows 10 .... dolby advanced audio v2 download windows 10 4 driver for Windows. foobar2000 is an advanced freeware audio player for the Windows .... I need to download Dolby software (near the power putton, it says "Dolby Advanced Audio | Virtual SurroundSound", so I'm thinking I have get .... Here contains full steps to uninstall Dolby Advanced Audio completely. ... Run the installer either in the original disk or the download file to reinstall the program .... I think this topic does not belong here, but i think you can download it from the dolby page? I downloaded it from the Microsoft Store thingy on my .... Free Update, Download Dolby Advanced Audio V2 User Interface Driver for Windows 7 (32-bit, 64-bit) – ThinkPad L430, L530.. Dolby Advance Audio v2; Dolby Home Theatre v4. Downloads: Download any one you want to install for your Laptop/PC.. Dolby® Advanced Audio v2/ Home Theater v4 Drivers (download link) DOLBY.rar contents: Dolby PCEE Drivers x64.msi. Dolby PCEE Drivers .... Windows sounds | Download windows sound schemes. ... Power Mixer is an advanced Windows audio mixer, a complete replacement for the standard Windows .... This page contains the driver installation download for Dolby Advanced Audio v2 - Realtek HD Audio in supported models (Aspire V5-471G) that are running a .... Dolby Home Theater v4 elevates PC audio and delivers a surround sound experience through a PC's built-in speakers, headphones, or a .... Solved: Pavilion dv6-6115tx Windows 7, 32-bit, need dolby advanced audio driver download link.. please.... - 1827717.. When the Dolby advanced audio error that Unable to start the Dolby audio ... Thirdly, download and install the Dolby audio driver automatically.. Dolby Advanced Audio v2 improves PC audio, helping to maintain volume levels, prevent distortion, and even create a surround sound experience.. This post explains everything you need to know about Dolby Digital Plus Advanced Audio software free download for Windows 10.. You could quickly download this solved dolby advanced audio driver on windows 10 lenovo after getting deal. So, like you require the books swiftly, you can .... Dolby Digital Audio Driver is an audio compression technology created by Dolby Laboratories that can be utilized by Windows OS based desktop or notebook.. Dolby Advanced Audio V2 Driver for Windows 7 32 bit, Windows 7 64 bit, Windows 10, 8, XP. Uploaded on 1/26/2019, downloaded 355 times, receiving a .... (I've used the suggested script that automatically downloads them to ... It is possible to get reasonably close to the Dolby Advanced Audio .... Dolby Advanced Audio V2 User Interface Driver for Windows 8.1 (64-bit), 8 (32-bit, 64-bit) - ThinkPad L430, L530. Individual Downloads.. Quickly and completely remove Dolby Advanced Audio v2 from your computer by downloading Reason's 'Should I Remove It?' (click the button below). Download .... Contact your device manufacturer to download the correct audio driver for ... Looking for audio drivers for Dolby Home Theater® v4, Dolby Advanced Audio™ v2, .... System Utilities downloads - Dolby Advanced Audio V2 User Interface Driver for Windows 7 by Dolby Laboratories Inc and many more programs are available .... karan How to download? Reply | Was it helpful? yes | no (-1).. Dolby Advanced Audio v2 (pcee4d.exe). Dolby Advanced Audio V2 User Interface Driver for Windows 7 is a suite of audio technologies that .... 2. Now, go to the download location on your computer. 3. Extract the "Dolby Digital Plus Advanced Audio" to a location of your choice.. Encoding/compressing your audio into Dolby Digital or DTS also results in a slight loss of quality, sort of ... Download Freeware Advanced Audio Codec for free.. Register a Dolby account first and select the proper product model number to manually download the Dolby audio drivers, e.g. Dolby advanced .... 2 Apr 2018 On the Control Panel, both Dolby Advanced

Audio and Dolby Digital Plus Advanced Audio are listed. TORRENT download. SurCode for Dolby .... I have an acer aspire laptop. It comes with 'dolby advanced audio v2'. There is a proprietary driver available for windows and sound quality is .... 30 Seeds 24 Peers Health Dolby Access torrent Download link Dolby Access allows you to configure and test Dolby Atmos, an advanced sound technology for .... It's not a free download though. Does anyone know whether the realtek driver would be suitable for Dolby advanced audio sound? My System .... Downloaded from raceandwealth.coas.howard.edu on. December 2, 2020 by guest. [EPUB] Solved Dolby Advanced Audio Driver On Windows 10. Lenovo.. Download dolby advanced audio for free. System Utilities downloads - Dolby Advanced Audio V2 User Interface Driver for Windows 7 by Dolby Laboratories Inc .... Dolby Access is an advanced sound driver package that allows users of all knowledge levels to easily extract the maximum potential from their .... Multimedia tools downloads - Dolby Home Theater by Dolby Laboratories, Inc. Reboot. I had already guessed that Dolby Advanced Audio is .... Dolby Digital Plus Advanced Audio Free Download for Windows 10,8,8.1,7,Vista and XP On Any PC / Laptop. 0.. Ideas free to stream and download. ... Dolby Advanced Audio v2 optimizes audio performance for your Understanding how Dolby Advanced Audio v2 works .... Dolby advanced audio v2 driver windows 7 64 bit 7 2 8000 18 ... free download. dolby audio driversoftware - free download dolby audio .... Is there any standalone offline installer for Dolby Digital Plus Advanced Audio v2 or Home Theater v4 software free download for Windows 10?. Set Component as Audio. Download the Windows 10 audio driver. Click the .exe file then follow the on-screen instructions to install (more information at steps of .... It simply will not work. In fact, there is no standalone offline installer for Dolby Digital Plus Advanced Audio software driver download for Windows .... Dolby Advanced Audio, free download. Dolby Advanced Audio 7.2.8000.16: Dolby Advanced Audio is a suite of technologies specifically designed to adjust and .... «Dolby Advanced Audio v2 is designed in some models of PC and is not available for direct purchase or download.» Our experts work with PC manufacturers on .... The problem being faced here is whenever an affected user turns ON laptop, he gets a pop-up with error from Dolby Advanced Audio i.e., "Unable to start the audio .... Download dolby advanced audio driver windows 7 acer download. Brand: Acer File: dolbyadvancedaudioDRVWin7acer.cab. File size: 4.88 .... Download Acer Dolby Advanced Audio Download - best software for Windows. Dolby Advanced Audio V2 User Interface Driver for Windows 7: Dolby Advanced .... On the Spatial sound tab, select "Windows Sonic for Headphones". ... 2018 · Firstly, Download Dolby atmos drivers and advanced audio .... Dolby Advanced Audio V2 User Interface Driver for Windows 7 is a suite of audio technologies that enables a PC to deliver a crisp, clear cinematic surround sound .... Method One: Roll The Audio Driver Back to Previous Stage · Method Two: Uninstall Dolby From Device Manager · Method Three: Download the Correct Driver .... Okay, so basically I was shipped a download code for Dolby Atmos for ... Dolby TrueHD is an advanced lossless multi-channel audio codec developed by Dolby .... Download the right application driver manually; Use software to detect the correct application. Option .... 1/1. Downloaded from teach.waldorf.co.il on December 8, 2020 by guest. [MOBI] Solved Dolby Advanced Audio Driver On Windows 10 Lenovo. This is likewise .... Please reply, did you try downloading Dolby audio drivers compatible for your PC from the link shared above? If you haven't tried, I suggest you to download and .... Dolby Advanced Audio Driver for Windows 7 32 bit, Windows 7 64 bit, Windows 10, 8, XP. Uploaded on 1/16/2019, downloaded 403 times, receiving a 93/100 .... Dolby Advanced Audio V2. User Interface Driver for. Windows 7. Download. 4 on. 219 votes . Download dolby home theater v4 for free.. Dolby Advanced Audio 7.2.7000.4 Download Signed Driver. Darvin , 2020/09/03 21:41. As the sound has changed so has the is a collection of different songs ... d299cc6e31

[Neighbours Tamil Movie Download In Hd 720p](https://uploads.strikinglycdn.com/files/81dd058f-095a-4640-8f12-338698ec5f9d/Neighbours-Tamil-Movie-Download-In-Hd-720p.pdf) [wavin flag 320kbps mp3 free downloadgolkes](https://ratcountlasthie198.wixsite.com/lawncycvite/post/wavin-flag-320kbps-mp3-free-downloadgolkes) [{LEE La Guia Esencial Rick Riordan}l](https://documen.site/download/lee-la-guia-esencial-rick-riordanl_pdf) [Corporate movie free download in hindi 720p download](https://uploads.strikinglycdn.com/files/43f95ecd-db9c-46fe-b43c-01b106ffef9e/Corporate-movie-free-download-in-hindi-720p-download.pdf) [Les 20 tests du code de la route algerien pdf](https://trello.com/c/WOUUyA9H/143-les-20-tests-du-code-de-la-route-algerien-pdf) [BhopalAPrayerForRainfullmovie720phd](https://uploads.strikinglycdn.com/files/ae447b37-57d5-4379-89d8-e1dbc15efa41/BhopalAPrayerForRainfullmovie720phd.pdf) [Gta vice city free download apk and data for pc](https://documen.site/download/gta-vice-city-free-download-apk-and-data-for-pc_pdf) [Princess Hours Tagalog Version Full Episode Free Download](https://cdunhandtesro.weebly.com/uploads/1/3/6/4/136438040/princess-hours-tagalog-version-full-episode-free-download.pdf) [Fly Away Home 1996 Bluray 1080p Dts X264 Chd](https://simpsonlea88.wixsite.com/piscadetby/post/fly-away-home-1996-bluray-1080p-dts-x264-chd) [Design Biogas Plant Pdf To Excel](https://uploads.strikinglycdn.com/files/d65d4a1f-1a09-4eab-bf50-5e57099dc456/Design-Biogas-Plant-Pdf-To-Excel.pdf)